# Management<br>StartUP

**Calculate the net present value of a potential investment**

**Investment Net Value**

## **TOOL MANUAL [FN04](http://managementstartup.com/index.php/en/products/financial#erg4)**

[www.managementstartup.com](http://managementstartup.com)

# **ABOUT US ABOUT US**

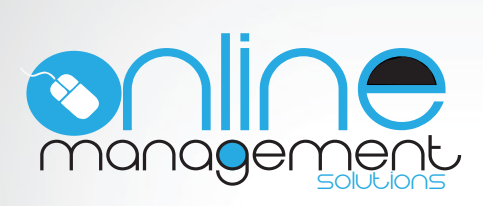

 The staff of Online Management Solutions The staff of Online Management Solutions Ltd is trained on providing services for estab-Ltd is trained on providing services for establishing and developing new entrepreneurial lishing and developing new entrepreneurial activities, as well as providing online services activities, as well as providing online services for businesses, and especially the media. for businesses, and especially the media.

## **Our Vision**

**The website managementstartup.com** tions Ltd. was created by Online Management Solu-

It stands as one of our first creations and research tools that can help people who are close to their entrepreneurial startup. it focuses on developing and providing

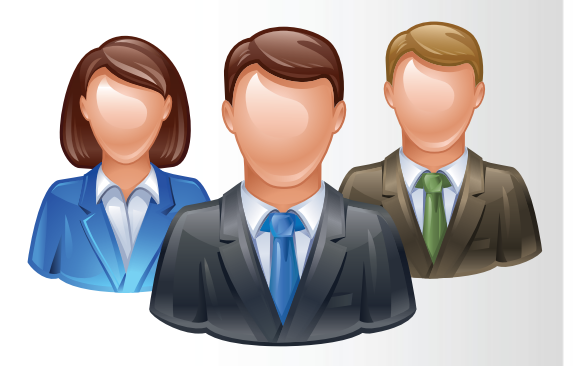

**Close to the Management Startup was created by** vast experience in the field of research and development of new tools for entrepreneur- $\sin$ people with a high educational level and ship.

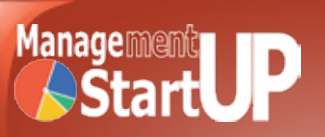

## **GENERAL DESCRIPTION**

 The tool calculates the net present value of an investment.

The net present value is defined as the difference between the total present value of cash inflow and the total present value of cash outflow of the business, related to the specific investment.

The net present value compares the current value, in monetary terms, of an investment in relation to value, in monetary terms, of the same investment in the future, after taking into account inflation and reimbursements (net profit).

If the net present value of a potential investment is positive (NPV> 0) then the investment is considered worthwhile However, if the net present value of a potential investment is negative (NPV <0, Outflow> Inflow), then the investment should be rejected because the cash flow is negative If the net present value of a potential investment is zero (NPV = 0), then the investment should probably be rejected as its revenue will be equal to its costs

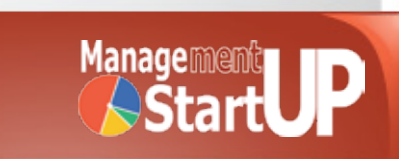

# **TOOL USAGE**

 The tool can be used by the financial and overall management of the business and will generate data, possibly, for a possible investment and give the opportunity for a potential investor to decide whether to implement an investment or to choose, if used tool separately for each investment, between two different investments.

#### **Type of business**

**Startups** New Ventures Existing Companies **Consultans** Training Organisations

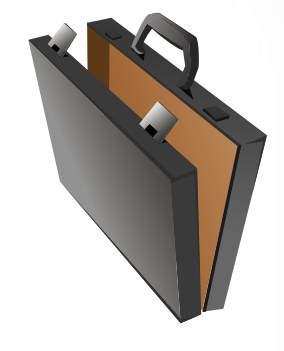

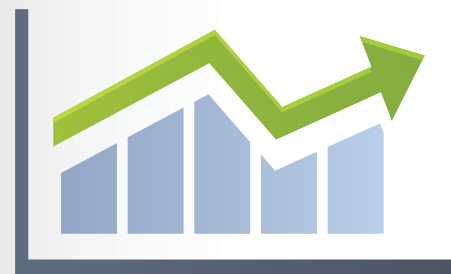

### **Size of business**

Micro SMEs **Corporations** 

### **Field of business**

Services **Manufacturing Trade** 

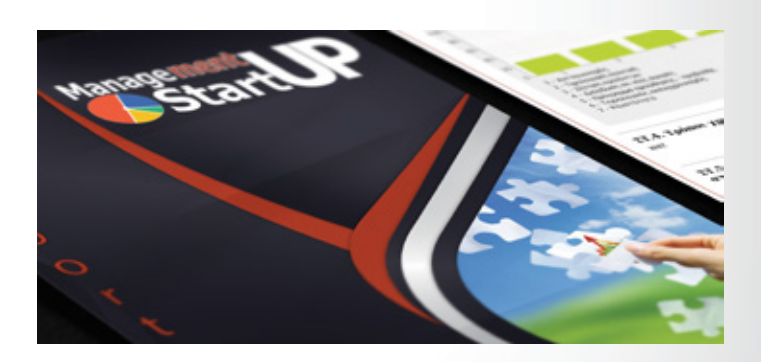

TYPE OF TOOL: Calculator YEAR: 2012 TIME NEEDED: 45' FREQUENCY: Occasionally

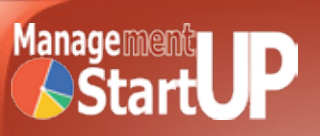

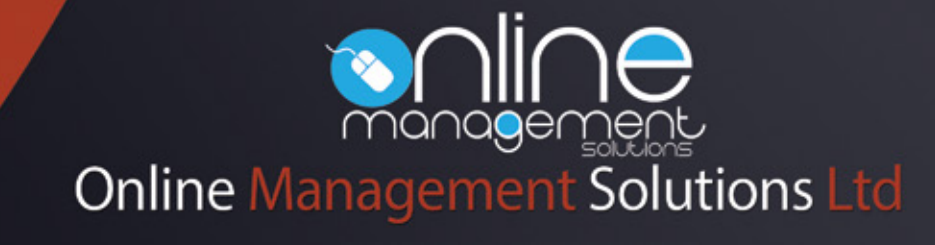

info@onlinemanagementsolutions.com